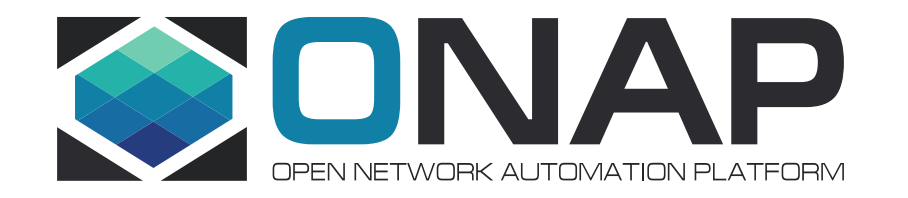

# SO Workflow Monitoring for **Casablanca**

# - Ericsson ONAP SO Team

Date , 2018-10-30

## SO Workflow Monitoring Problem Statement

The default Camunda-Cockpit based Workflow Monitoring has major limitations.

It is not practical!

- Workflow design/relationship knowledge is required to the user
	- VID/UUI/Ext App Users are not necessarily BPMN designers
	- Multiple BPMN workflow definitions can be used for a single service request execution (e.g., vCPE, E2E)
	- Each workflow definition can have thousands of instances daily
- Community edition does NOT support workflow execution history or search
- Users need to go through tedious manual search; finding workflow definitions, corresponding instances

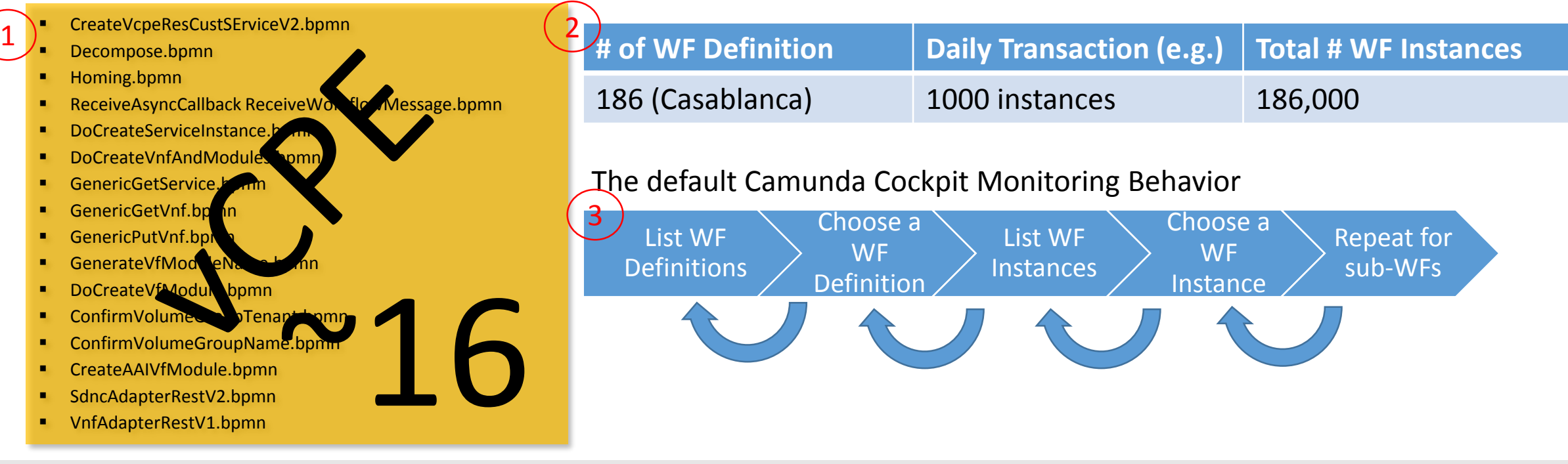

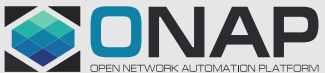

# SO Workflow Monitoring Solution

• SO Workflow Monitoring:

- Allows SO clients (VID, UUI and External Apps) to monitor Workflows based on search criteria.
- Provides connections between service requests and workflows instances
- Navigates parent and child workflows
- Shows color-coded workflow activity paths for trouble shooting
- Works for both Camunda Community and Enterprise editions
- Design
	- Leverage SO Request DB and create a Service Instance List
	- For the selected service instance, find corresponding Workflow instances from Camunda DB
	- By leveraging Camunda Rest APIs, display workflow instance details (Activity Instances, Process Variables, BPMN diagrams)
	- By using activity instance data, provide navigation between parent and child workflows

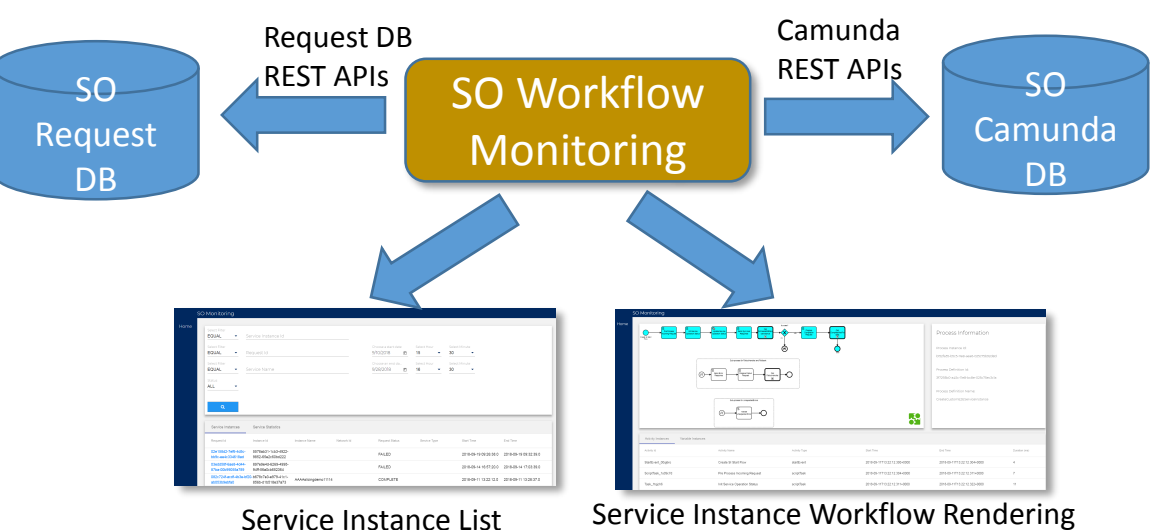

## SO Workflow Monitoring - Service Instance List

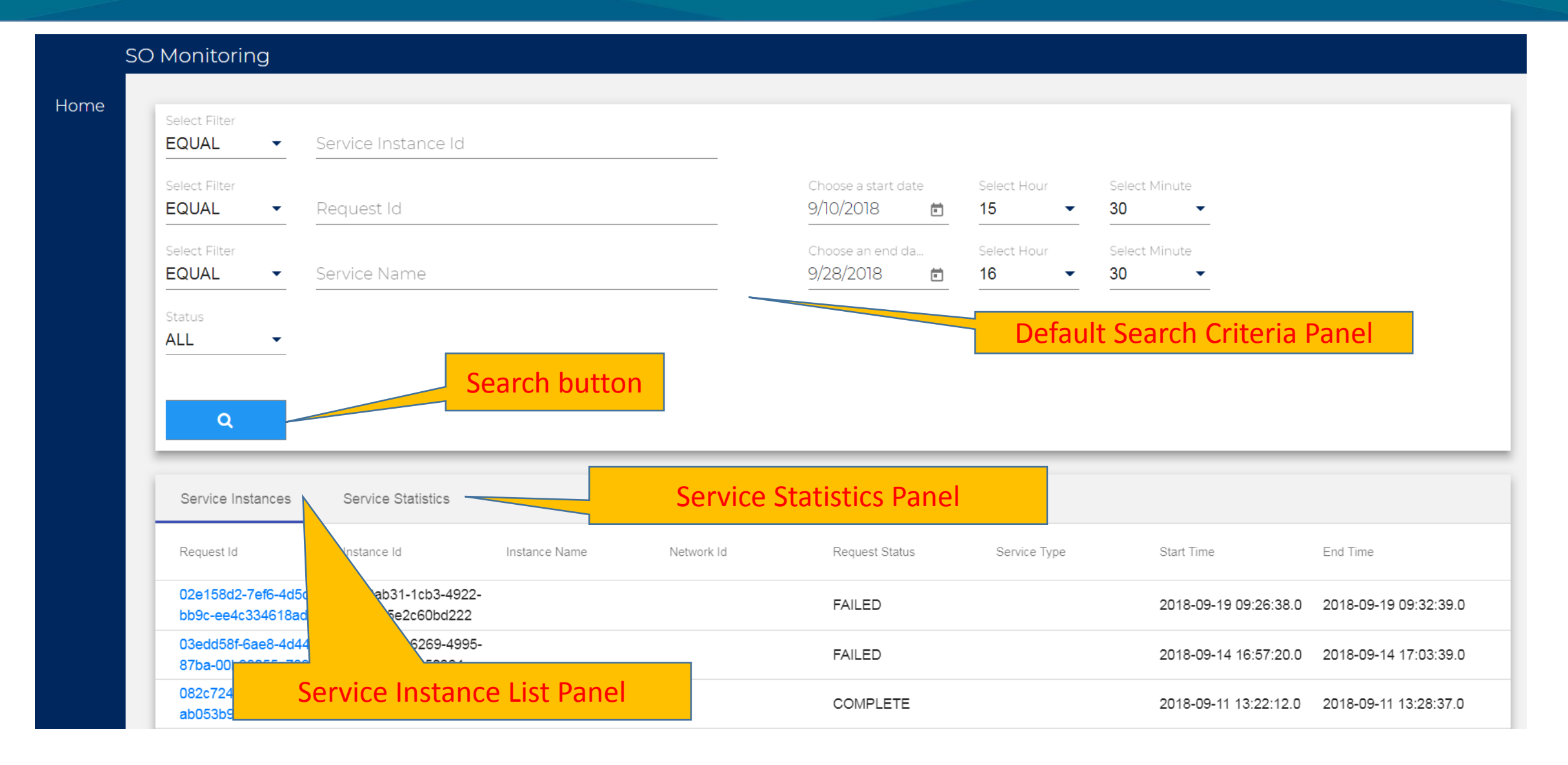

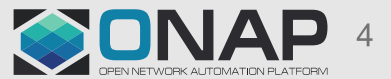

# SO Workflow Monitoring – Service Statistics

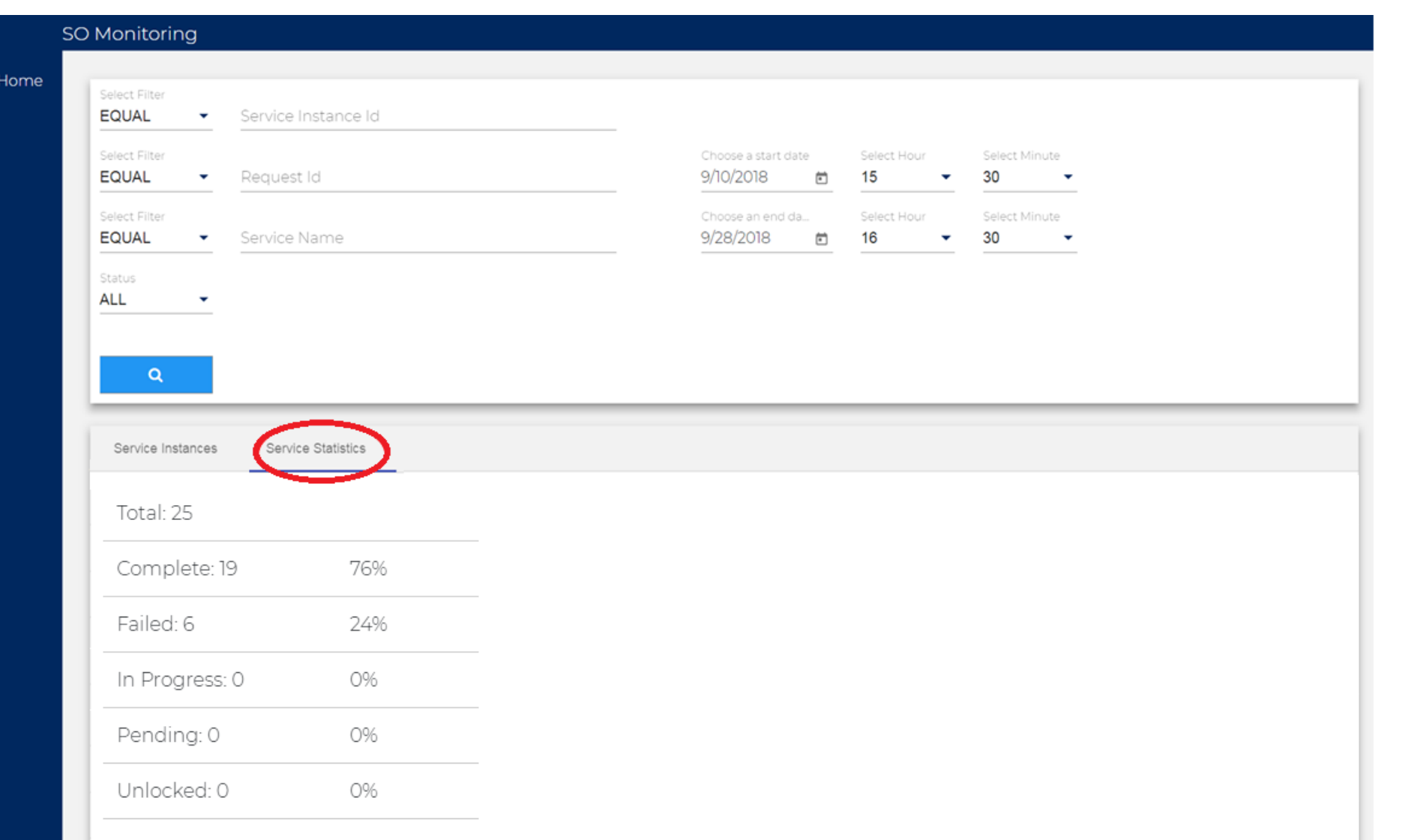

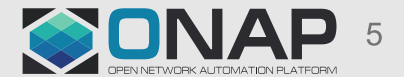

## SO Workflow Monitoring - Service Instance Selection

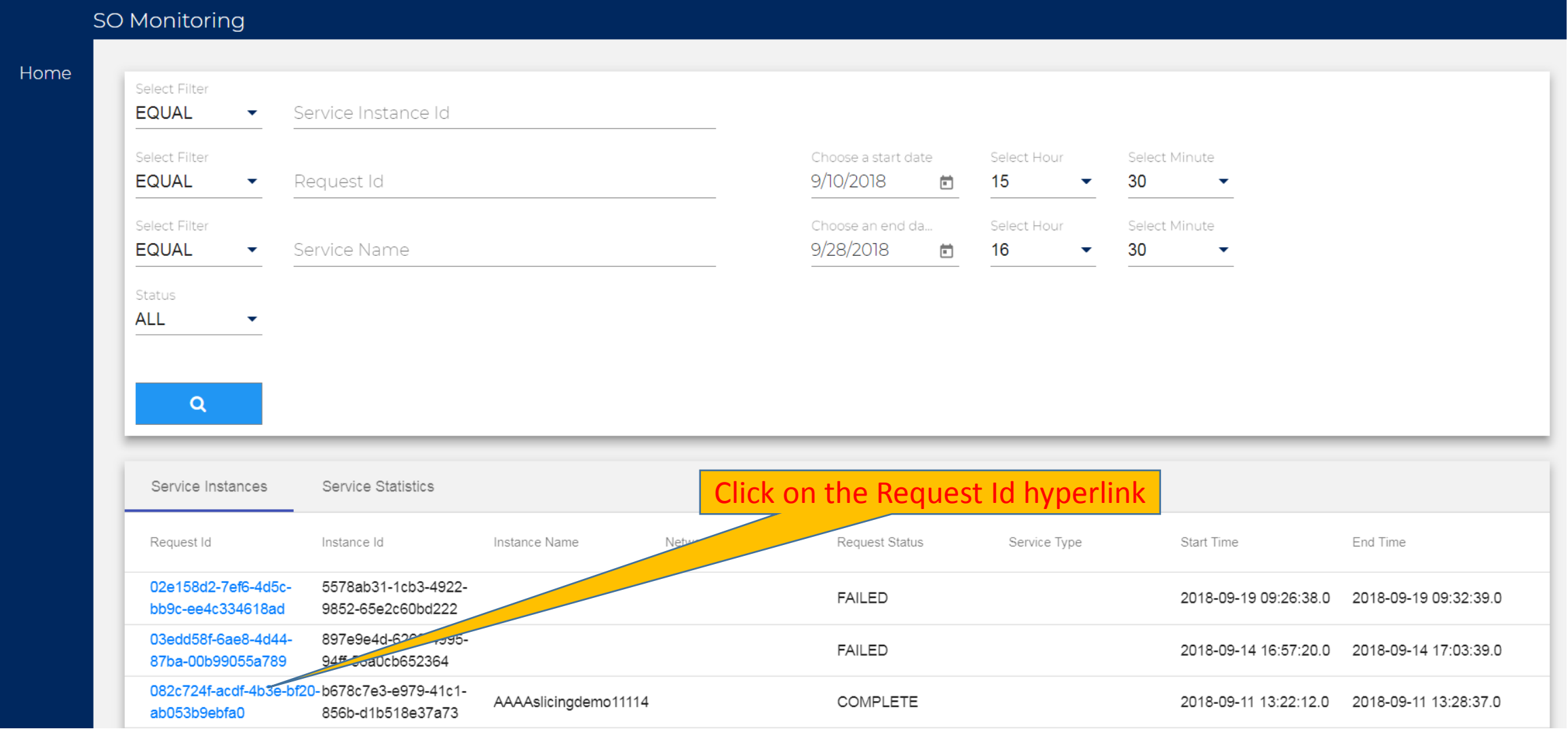

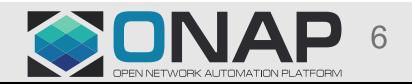

## SO Workflow Monitoring - Service Instance Rendering

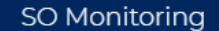

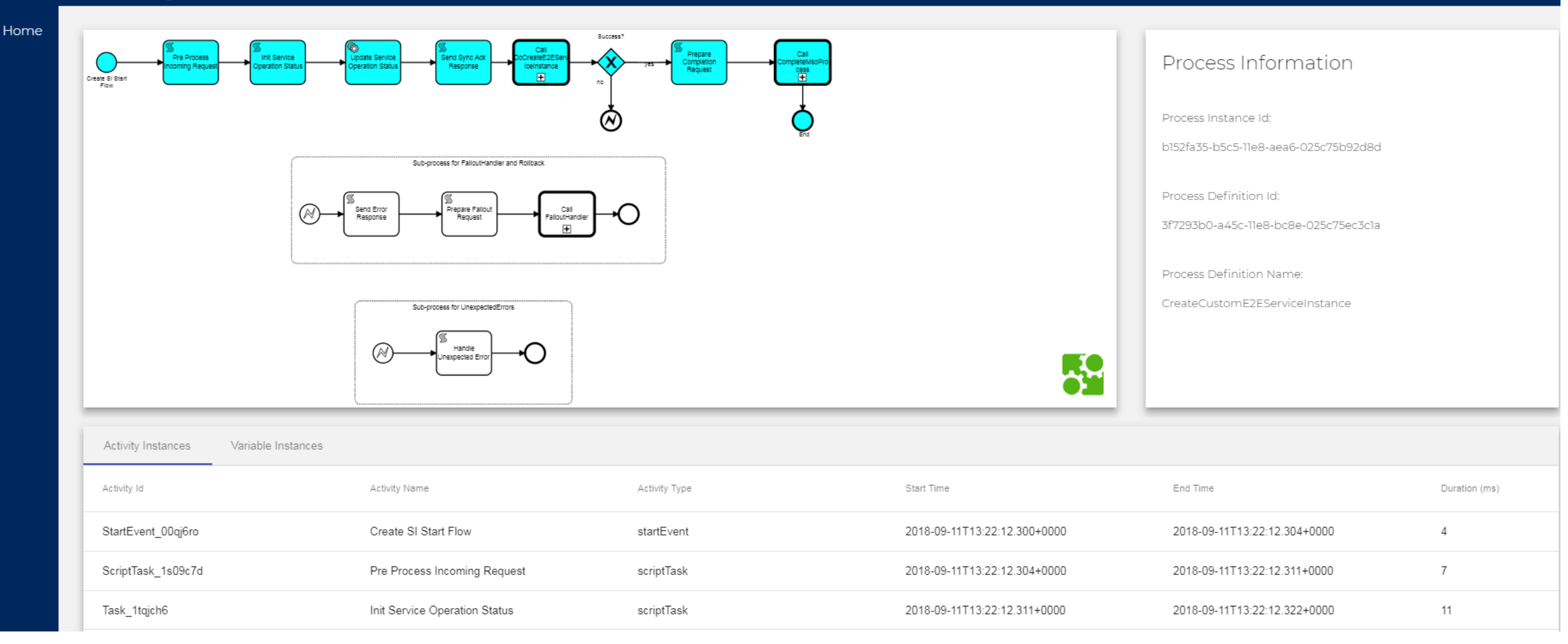

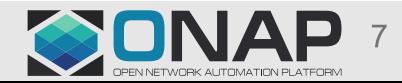

## SO Workflow Monitoring – Parent-Child Navigation

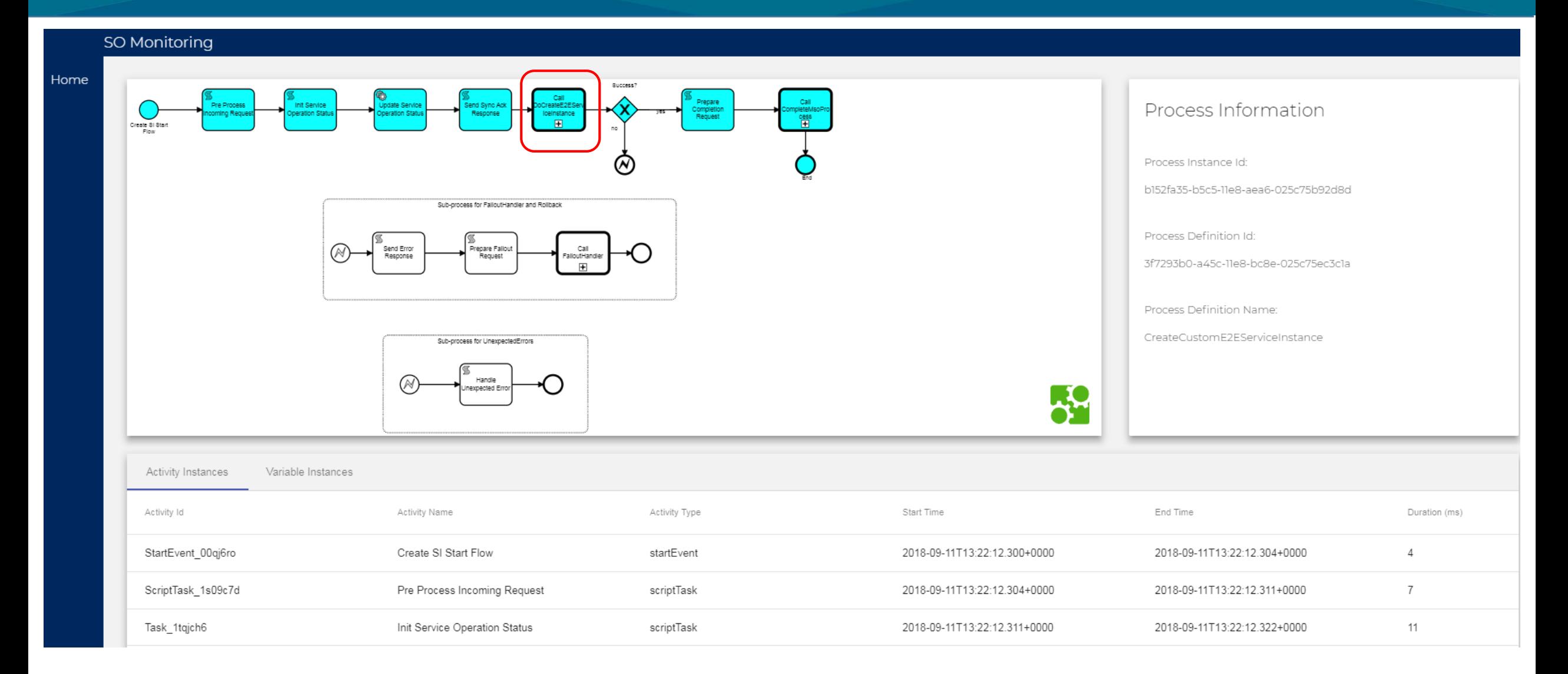

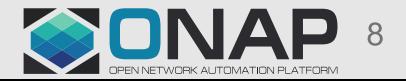

## SO Workflow Monitoring – Parent-Child Drill Down…

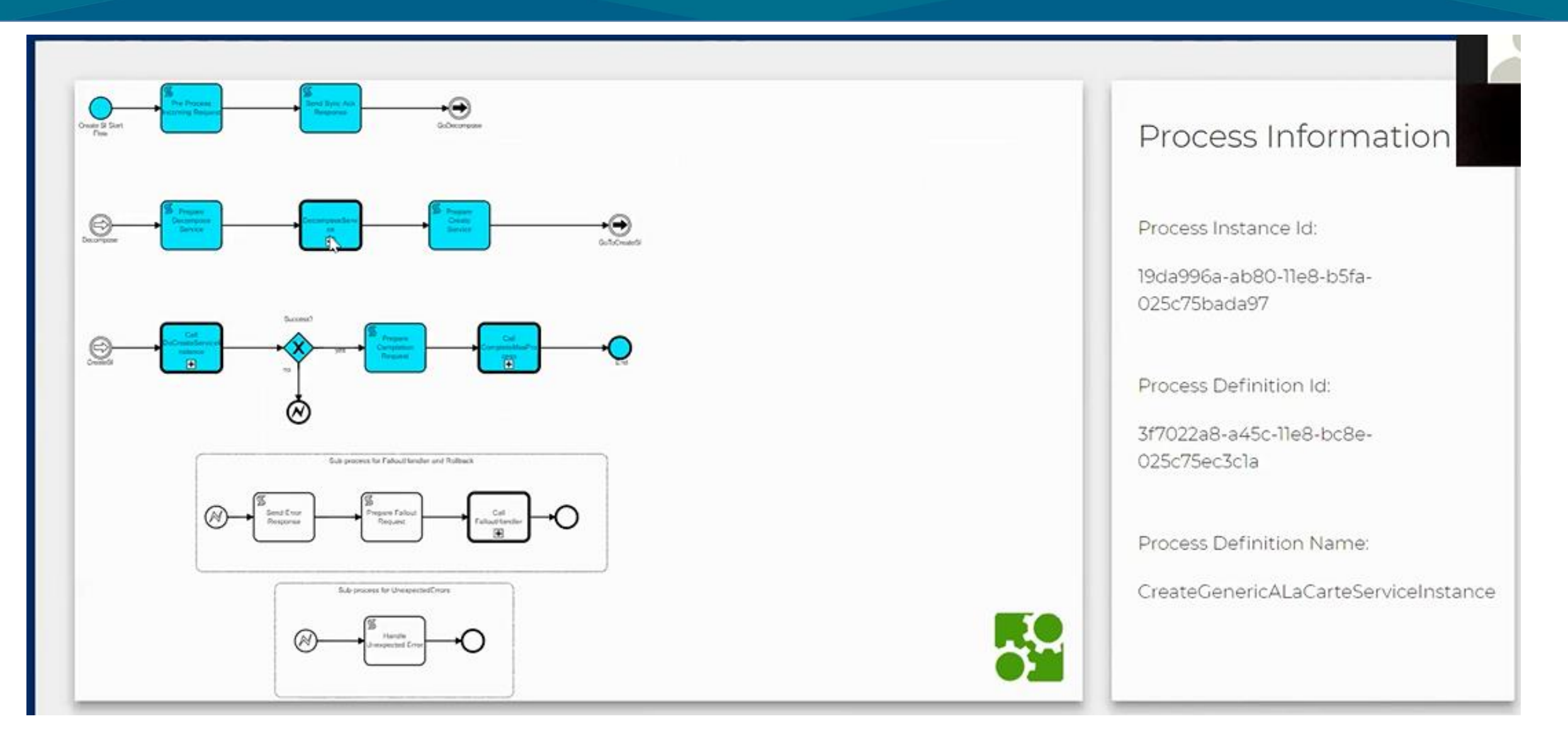

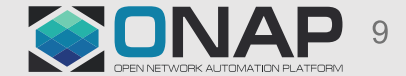

### SO Workflow Monitoring – Parent-Child Drill Down

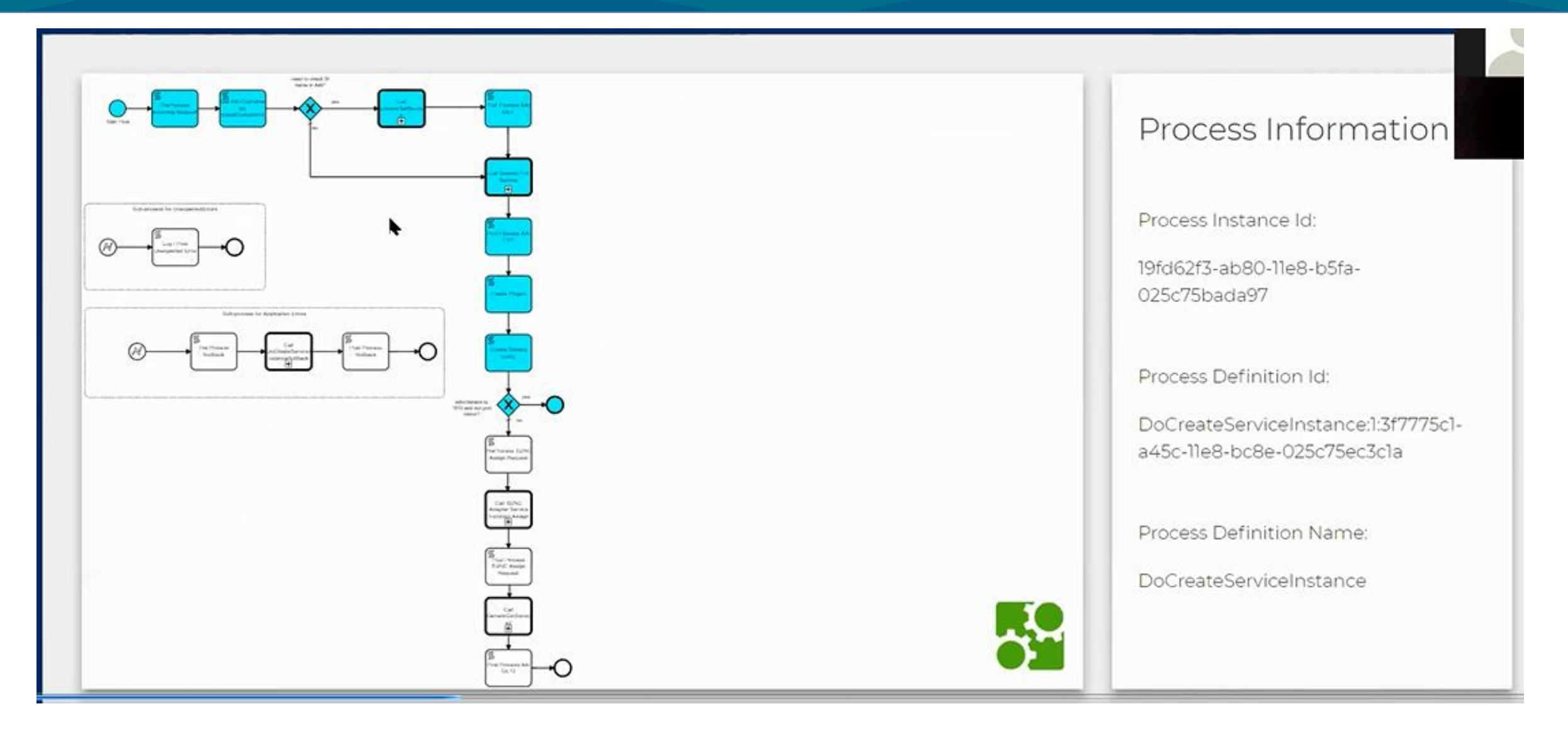

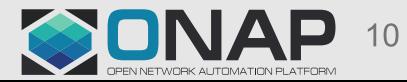

# SO Workflow Monitoring – Failed Case

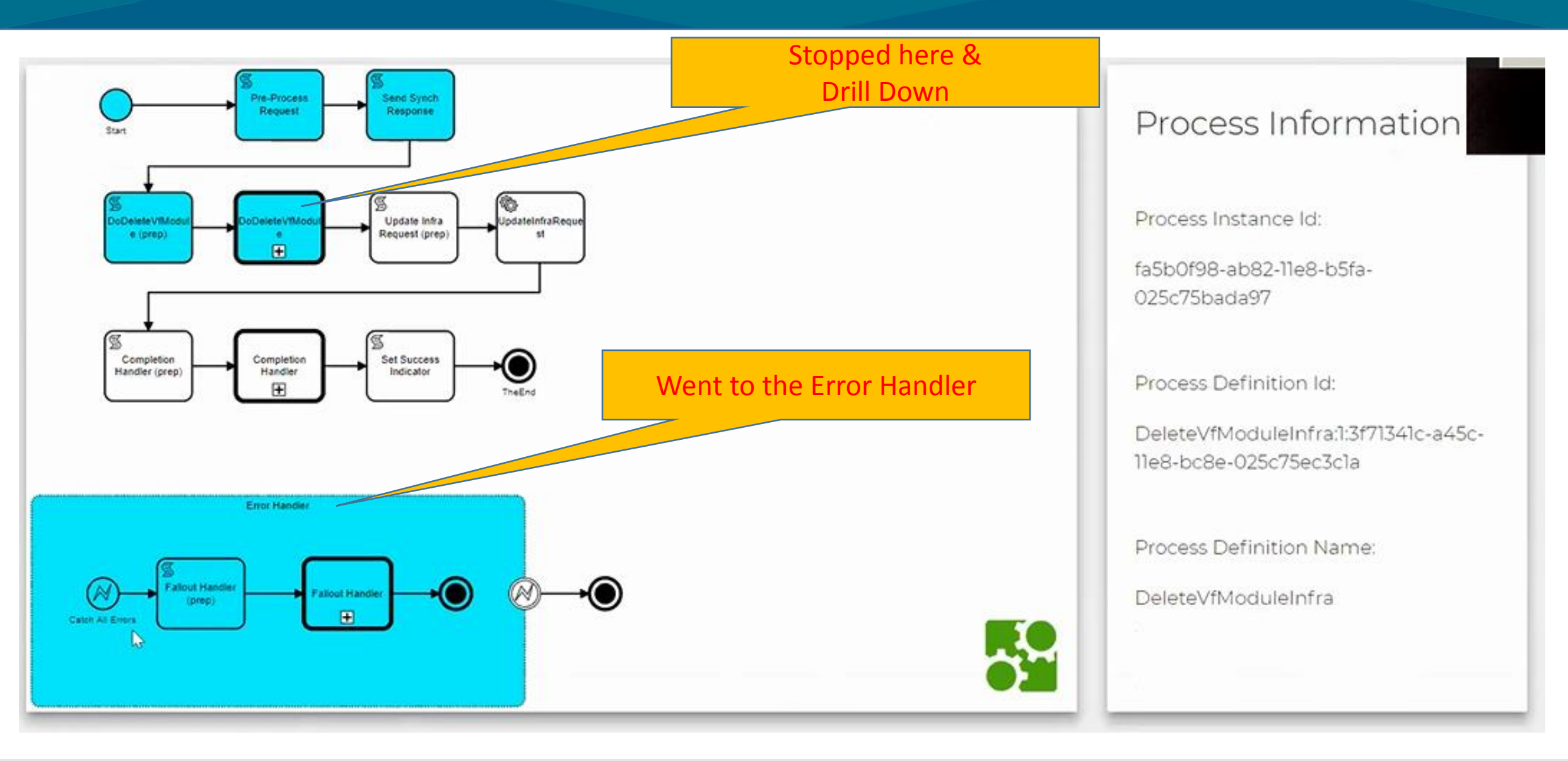

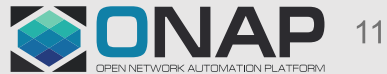

## SO Workflow Monitoring – Failed Case Drill Down

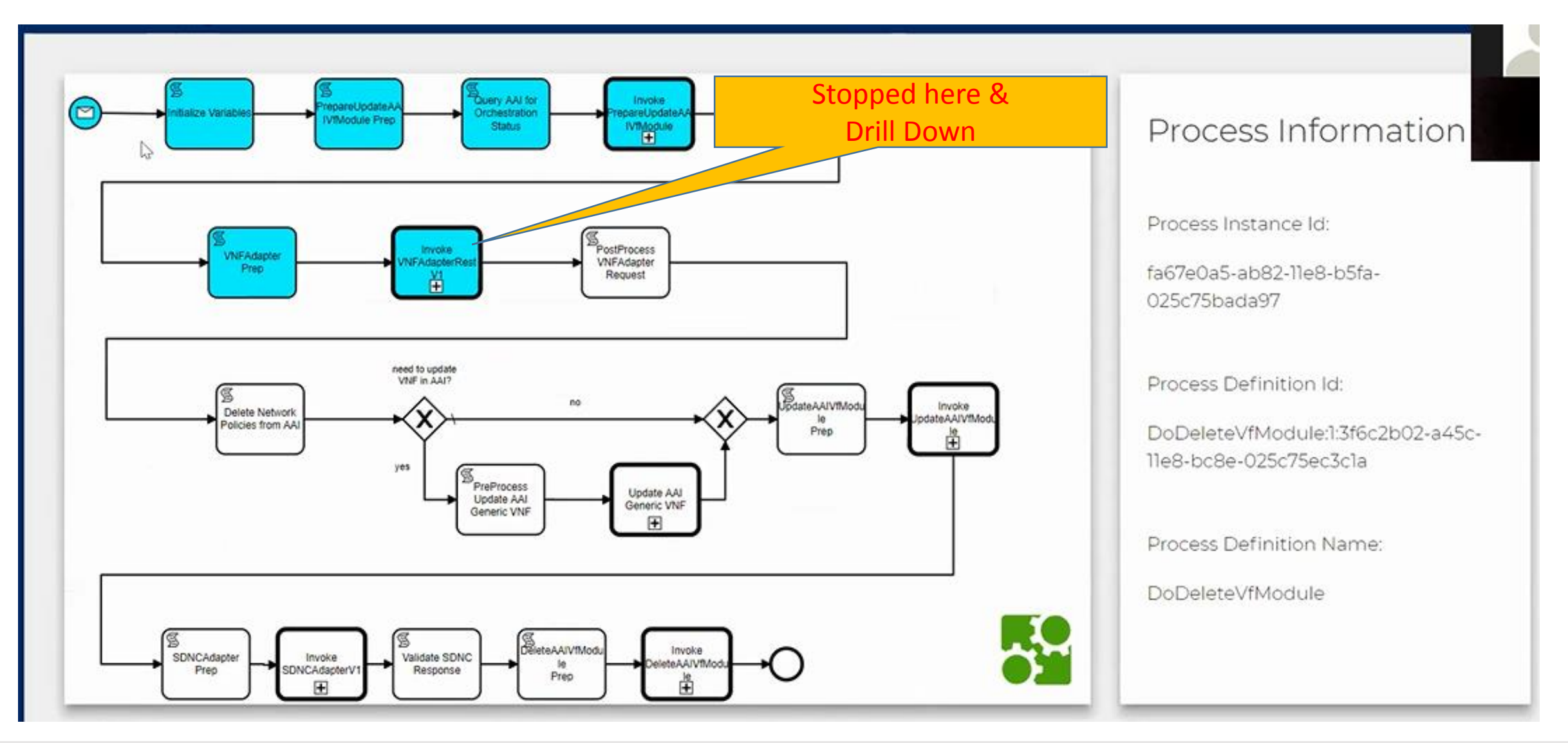

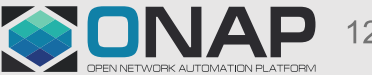

### SO Workflow Monitoring – Failed One Drill Down

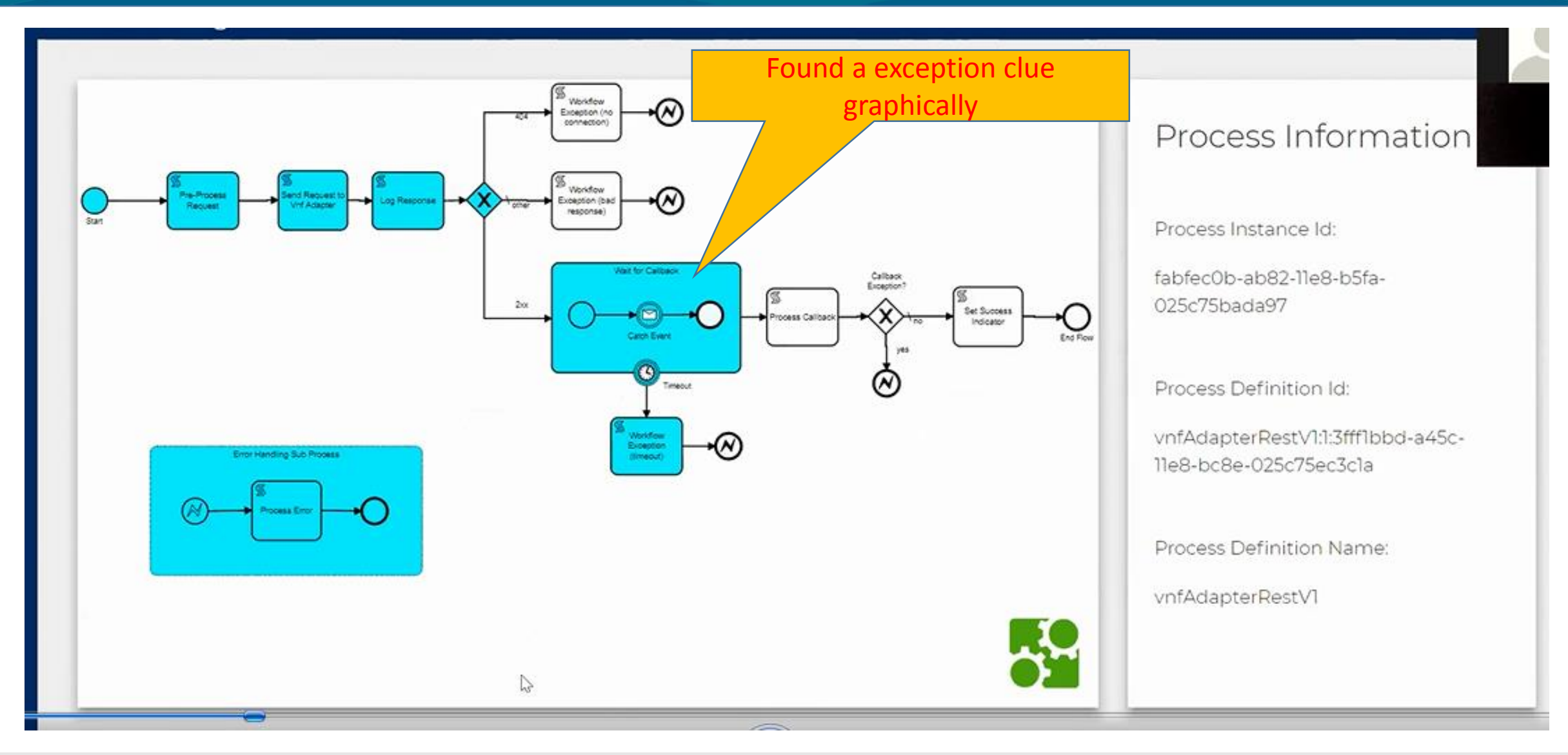

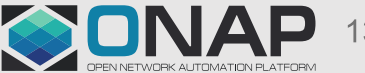

# SO Workflow Monitoring – Failed One Drill Down

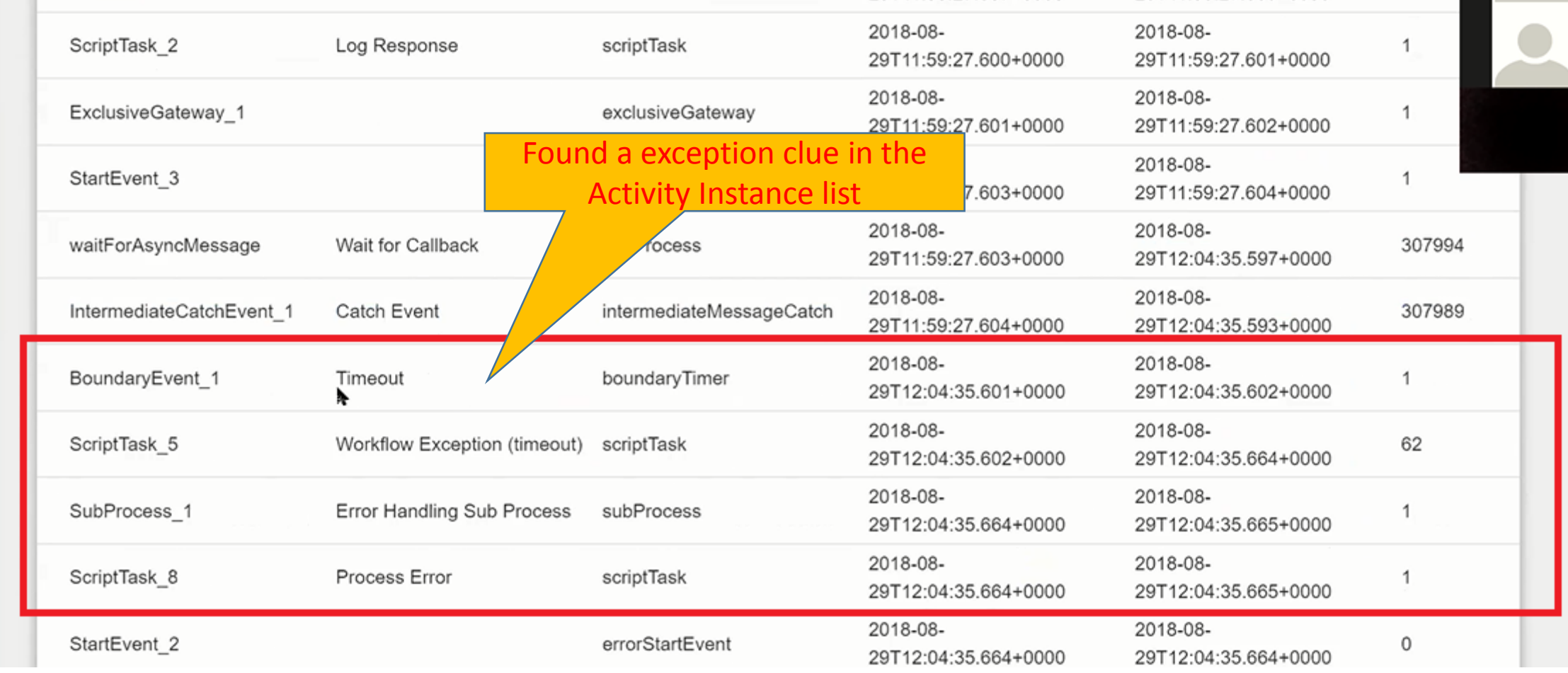

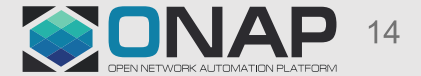

# SO Workflow Monitoring Microservice Component

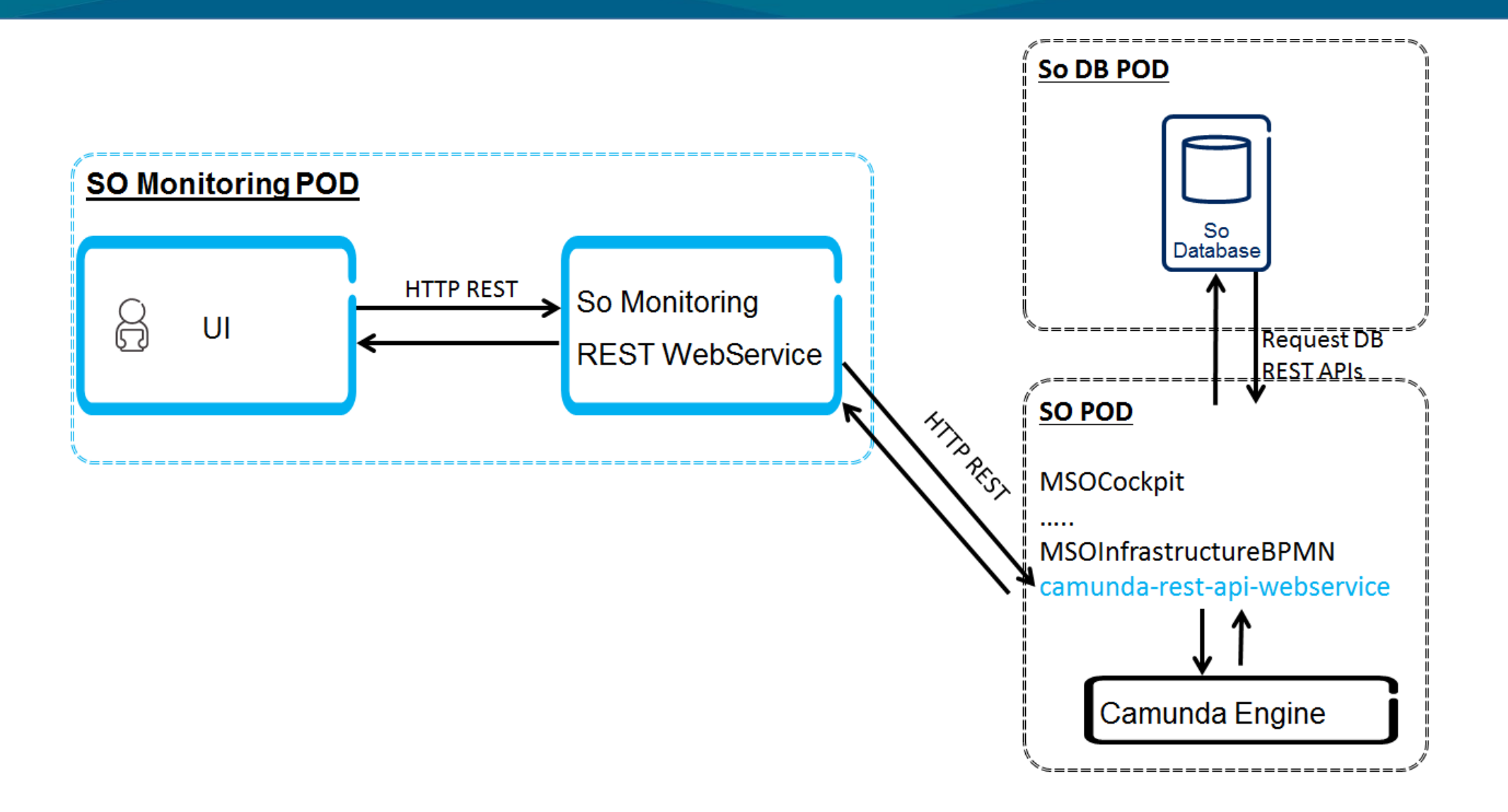

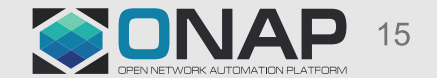

# SO Workflow Monitoring References

- SO Workflow Monitoring Summary, <https://wiki.onap.org/display/DW/SO+Monitoring>
- SO Workflow Monitoring User Guide, <https://wiki.onap.org/display/DW/SO-Monitoring+User+Guide>
- SO Workflow Monitoring Feature Design, <https://wiki.onap.org/display/DW/SO+Monitoring+Feature+Design>
- SO Workflow Monitoring API,<https://wiki.onap.org/display/DW/SO+Monitoring+API>

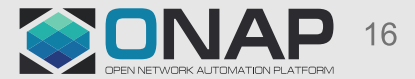

## What Next for Dublin?

- More Search Criteria as needed
- Monitoring not only history database but also process session database

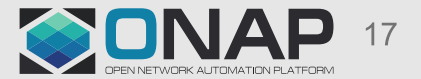